Thank you for downloading this product! I hope your family finds it as useful and fun as our family! I would love for you to follow me on social media where you can stay updated on all my new ideas to keep your learners engaged and happy!

THANK YO

#### **Please read our terms of use:**

**This file is for personal, classroom, or public library use only**. By using it, you agree that you will not copy or reproduce this file except for your own personal, non-commercial use.

#### **You may...**

Mom's Mindful **Mess** 

ative solutions fo

- download this file by visiting MomsMindfulMess.com
- save this file on your personal device
- print as many copies as you'd like to use in your home, classroom, or public library
- post online about a printable, give proper credit to MomsMindfulMess.com, and link back to original source for downloading.

#### **You may not...**

• store or distribute this file on any other website or another location where others are able to electronically retrieve it

- claim this file as your own
- alter my electronic files
- sell or in any way profit from this electronic file, including printed copies
- email this file to anyone or transmit it in any other fashion

**Modification of terms:** I have the right to modify the terms of this Agreement at any time; the modification will be effective immediately and shall replace all prior Agreements.

#### **VISIT OUR BLOG FOR MORE FREE PRINTABLES! www.MomsMindfulMess.com**

**Follow @MomsMindfulMess on Facebook, Twitter, Instagram, Pinterest, and YouTube**

# 1 Add one seed to the apple.

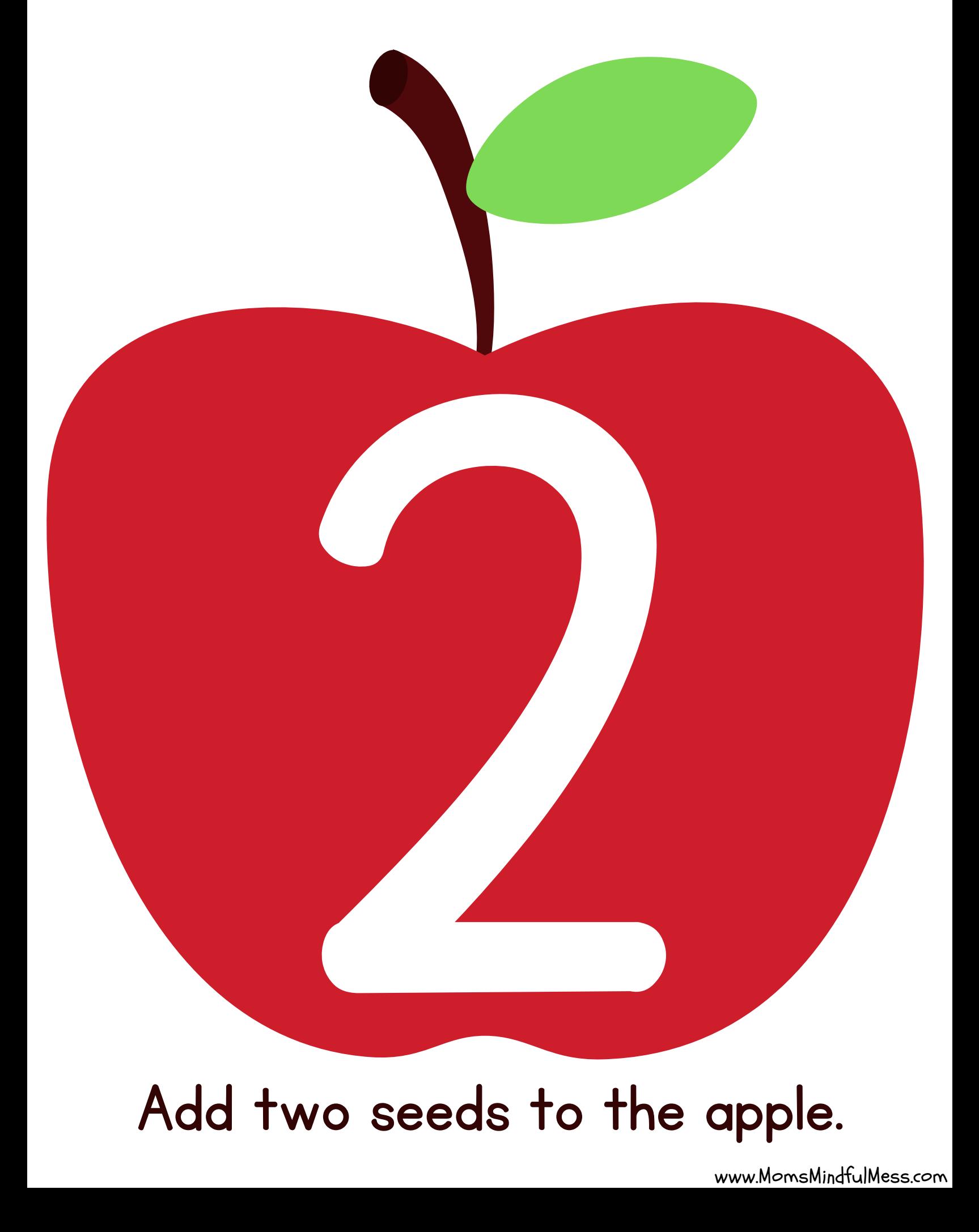

## Add tw o seeds to the apple.

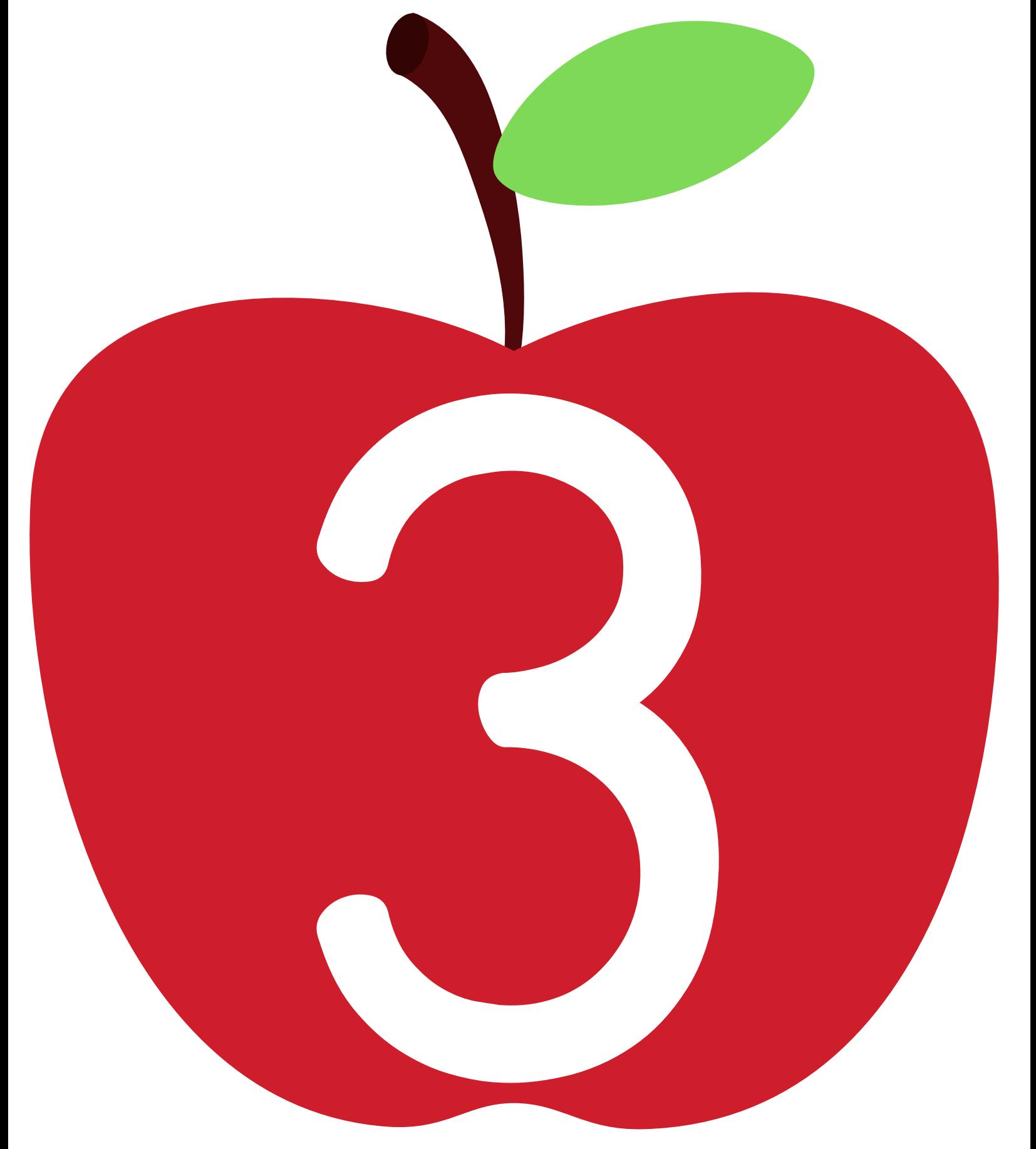

#### Add three seeds to the apple.

## Add four seeds to the apple.

## Add five seeds to the apple.

#### Add six seeds to the apple.

## Add seven seeds to the apple.

# Add eig ht seeds to the apple. ended to the application of the set of the set of the set of the set of the set of the set of the set of the set of the set of the set of the set of the set of the set of the set of the set of the set of the set of the set

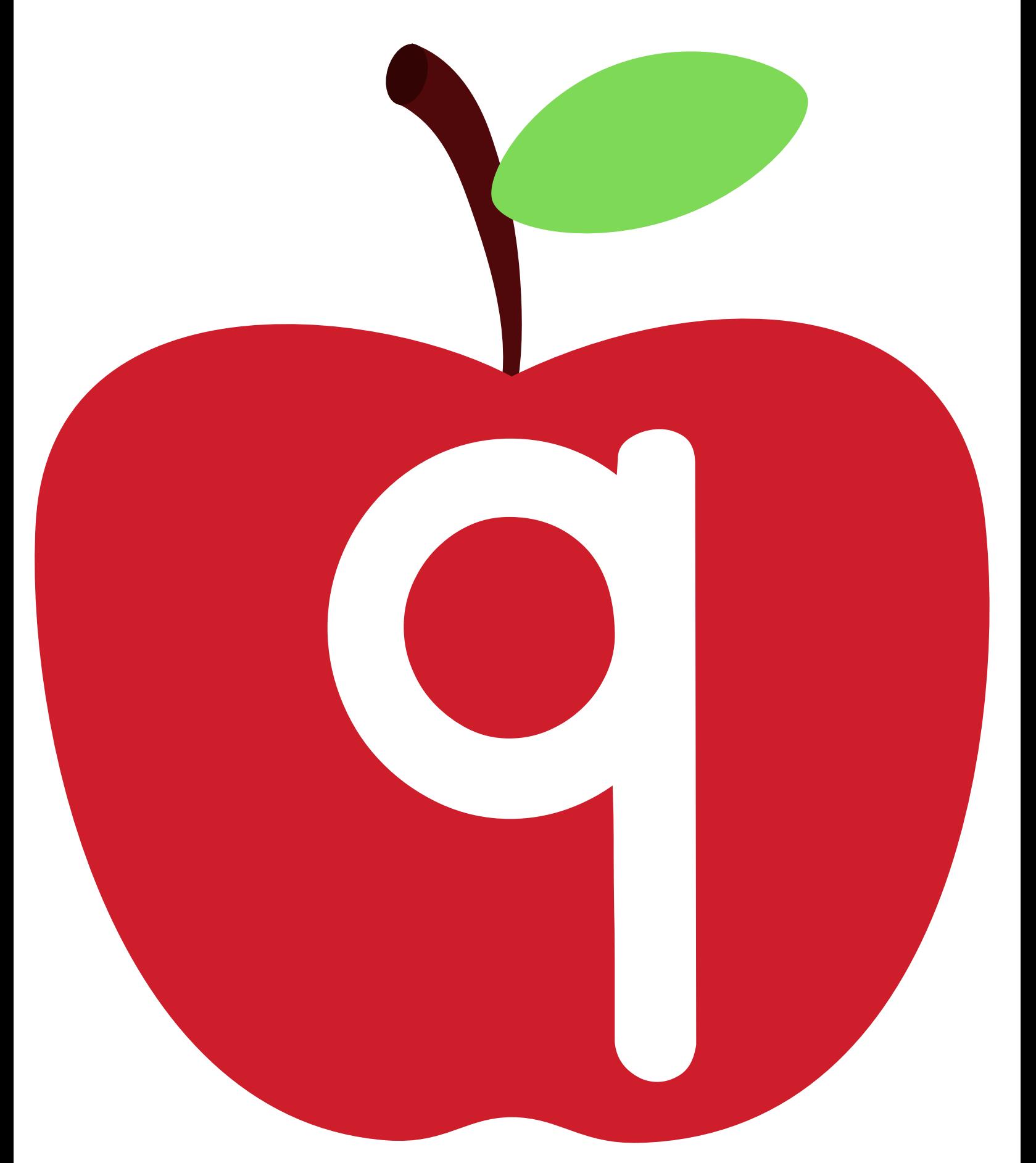

### Add nine seeds to the apple.

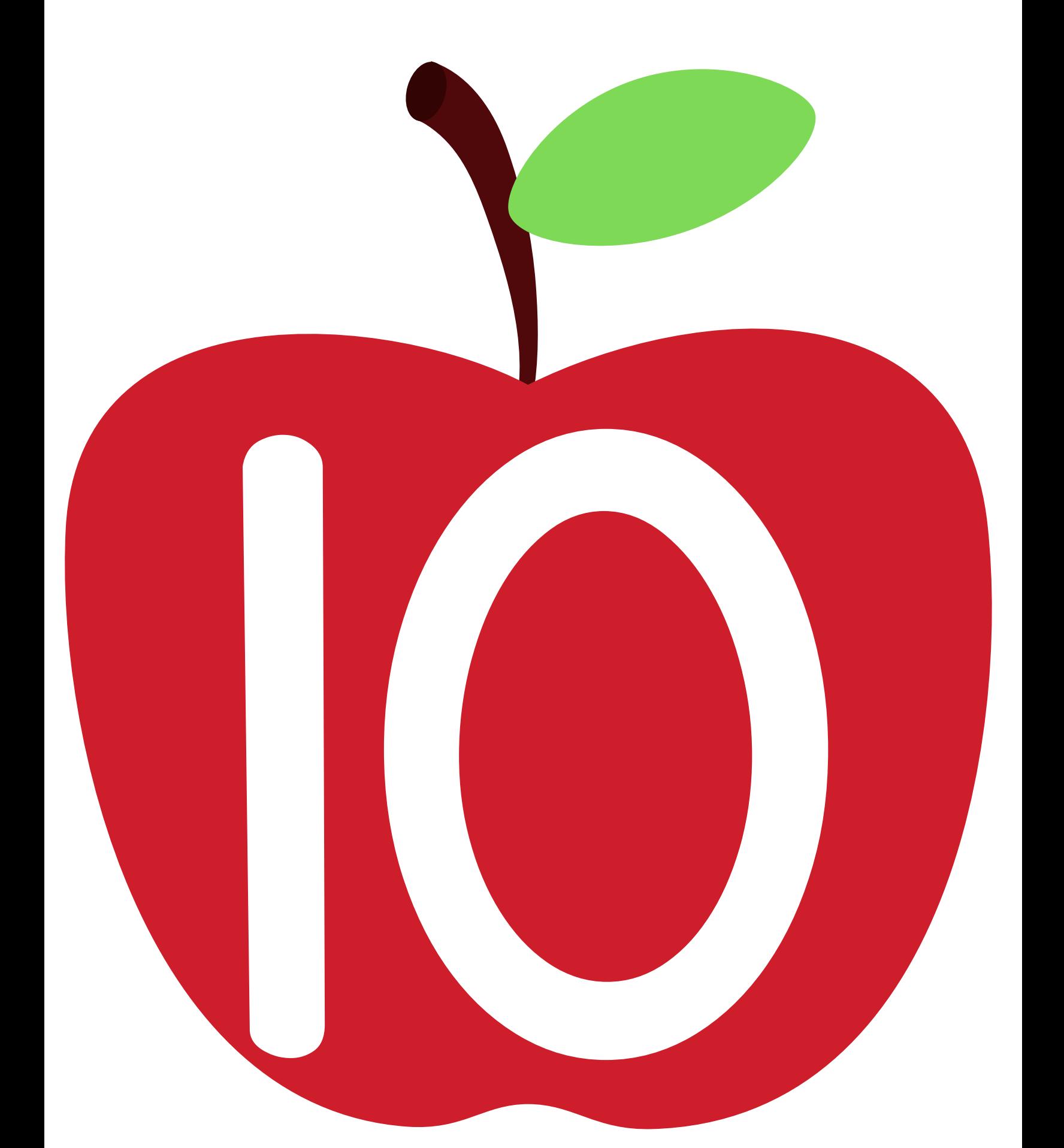

### Add ten seeds to the apple.